# **Ryzom - Feature # 875**

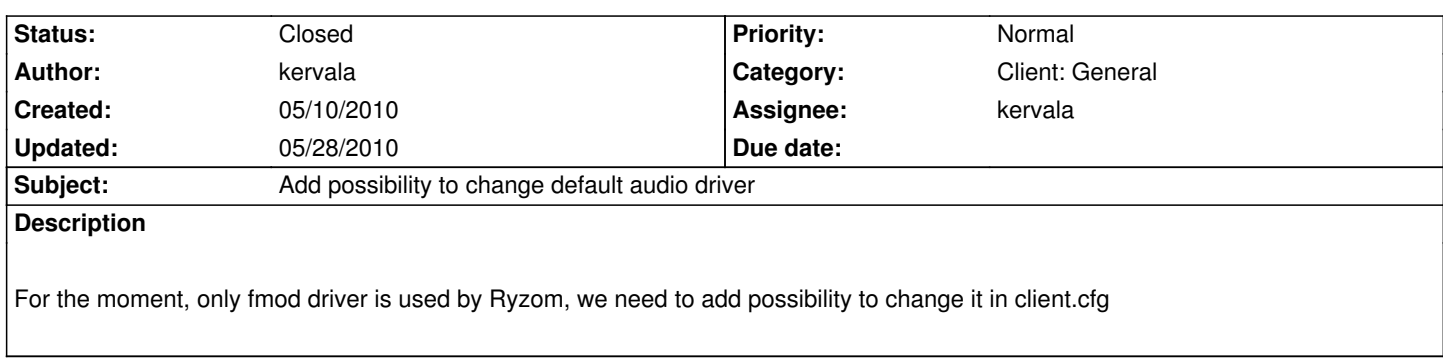

#### **History**

#### **#1 - 05/10/2010 09:51 pm - kervala**

- *Status changed from Assigned to Resolved*
- *% Done changed from 0 to 100*

Applied in changeset r73.

## **#2 - 05/10/2010 09:55 pm - kervala**

*- Target version set to Version 0.8.0*

*- Estimated time set to 1.00*

### **#3 - 05/28/2010 05:23 pm - vl**

*- Status changed from Resolved to Closed*